## Exercise 24: Which protein are you?

Andreas Loibl

November 17, 2010

At the Scansite Website of the MIT (http://scansite.mit.edu/) I searched for the expression "ANDREAS" and found one match:

Uncharacterized threonine-rich GPI-anchored glycoprotein PJ4664.02

(Protein-ID: YHU2\_SCHPO, http://www.uniprot.org/uniprot/Q96WV6.html)

It's function is not known for sure, it is predicted to be a "cell surface glycoprotein", which means that it is located at the surface of the cell, anchored into a cell membrane by a glycophosphatidylinositol (GPI) anchor, and could therefore be used for inter-cellular-transportation or communication of signals into (or out of) the cell.

This protein was found in the "Schizosaccharomyces pombe" organism, which is a species of yeast (it is also called "fission yeast").

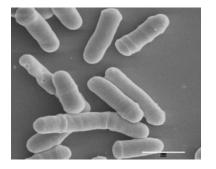

Figure: Microscopic view of the fission yeast. [Source: Wikipedia]

## My name "ANDREAS" matches at the $101^{th}$ - $107^{th}$ amino acid, which is at 2.5% of the whole protein:

```
20
                             30
                                       40
       10
                                                             60
MVEKTSPILI TLCIFLLIPI SSALPFQTFE ESLKLKSNIS HTGSFFANLS QSYSSTSIIH
       70
                  80
                                      100
                                                 110
                                                            120
                             90
SVSSPVDCSL DVNNQINTIN ITSVSAGTNE LFLPTLSHAH ANDREASLFF PYTDIRYNGF
      130
                 140
                           150
                                      160
                                                 170
                                                            180
PEPSNTDSTS ILSENTIRLI PSTNVINTSH YKGENRYPTI SSTVKVGKRA ATASESYTNV
       190
                            210
                                       220
                 200
                                                 230
                                                            240
SSSVIATAYT SASSTILSSP SVEQSTPSII TQTESSTTTE GSSVASSEST IANSDQSSFI
      250
                 260
                            270
                                      280
                                                 290
                                                            300
TYESTONPTA NKTDASOOST ESTSSSASAY SYITTLOTAT TAQOTTSENT YSTSGPNLTT
 (...)
                 3920
                           3930
                                      3940
                                                 3950
FNSTISLQPV VQFNNFTKRE ITTILITASD GSAVTTSLST FYSASSLASS VVKPLYILST
     3970
FFVAAVFFII F
```

Theoretically there would be a probability of

$$\frac{509019}{20^5} = 15.90\%$$

But I downloaded the whole Swiss-Prot database (http://www.uniprot.org/downloads) in FASTA format ( $\sim$ 75MB gziped,  $\sim$  234MB extracted), extracted the starting sequence of all proteins and plotted a graph showing the frequencies of each amino acid

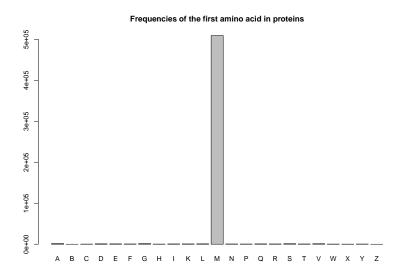

Figure: Frequencies of the first amino acid in proteins

So there is a over **97.5%** probability that the first amino acid is M (methionine). This can be explained by the fact that methionine encodes as "AUG", which is the start codon for almost all organisms. Let's have a look at the other amino acids:

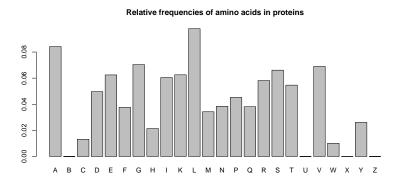

Figure: Relative frequencies of the amino acids in proteins

This shows that the second and the other amino acids are much more diversified, nevertheless they are not equally distributed, so you can't give an exact probability. But here at least an approximation:

$$p(a_1, a_2, a_3, a_4, a_5) = n \cdot \begin{cases} 97.5\% \cdot p(a_2) \cdot \dots \cdot p(a_5) & \text{if } a_1 \text{ is "M"} \\ 0.13\% \cdot p(a_2) \cdot \dots \cdot p(a_5) & \text{if } a_1 \text{ is not "M"} \end{cases}$$

n=509019 is the number of all proteins and p(a), the relative frequency of an amino acid, has to be taken from the graph in Figure 3 (page 8)

## Examples: Probability of "MEGAN", "MANDY" and "PETER"

$$p(\text{"M", "E", "G", "A", "N"}) =$$

$$509019 \cdot 97.5\% \cdot 6.42\% \cdot 7.04\% \cdot 8.42\% \cdot 3.85\% \approx 740\%$$
 $p(\text{"M", "A", "N", "D", "Y"}) =$ 

$$509019 \cdot 97.5\% \cdot 8.42\% \cdot 3.85\% \cdot 4.97\% \cdot 2.61\% \approx 210\%$$
 $p(\text{"P", "E", "T", "E", "R"}) =$ 

$$509019 \cdot 0.13\% \cdot 6.42\% \cdot 5.46\% \cdot 6.42\% \cdot 5.82\% \approx 0.8\%$$

Note: a probability of over 100% means that there are probably more than one matches.